### perspective research services

*This document provides an introduction to the features found in the portal and a brief description of how to use them.*

# Reporting Tool

#### TOP LINE REPORTER

Top Line Reporter is a fast and flexible reporting tool that allows you to run customisable charts by selecting chart types, apply variables and filters – All downloadable in a fully editable PowerPoint deck.

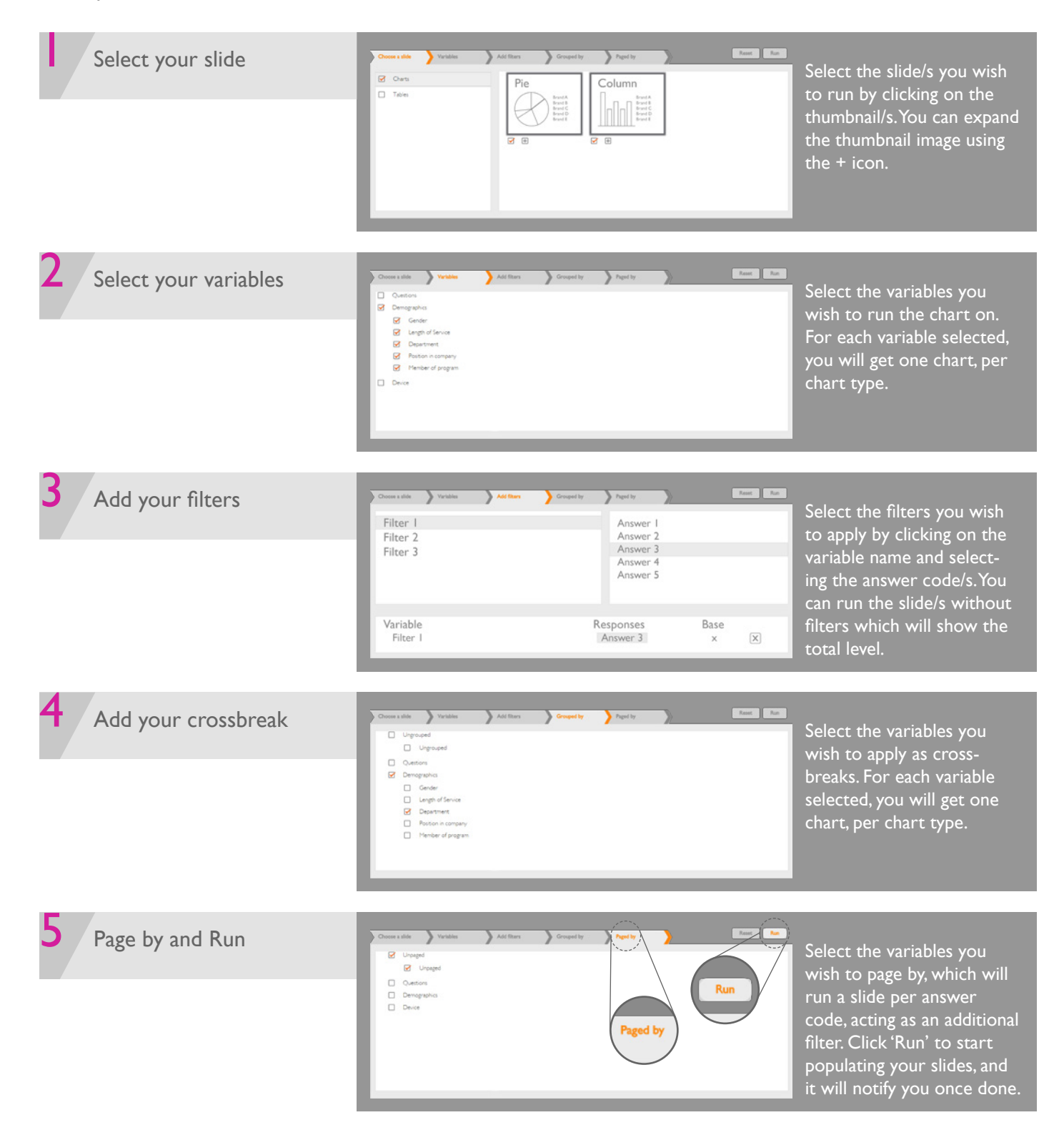

## perspective **Presearch services**

# Reporting Tool

#### DECK CREATOR

Deck Creator is a flexible reporting tool that allows you to select pre-built PowerPoint slides to create and download a slide deck. You can first preview the slides, then assemble them into a complete reporting deck. In addition, you have the ability to apply filters to your data before downloading your slide deck, in the 'Add filters' section of Deck Creator.

The end result is a fully editable PowerPoint deck, that allows you flexibility and control to fine-tune your slide decks for any reporting purpose.

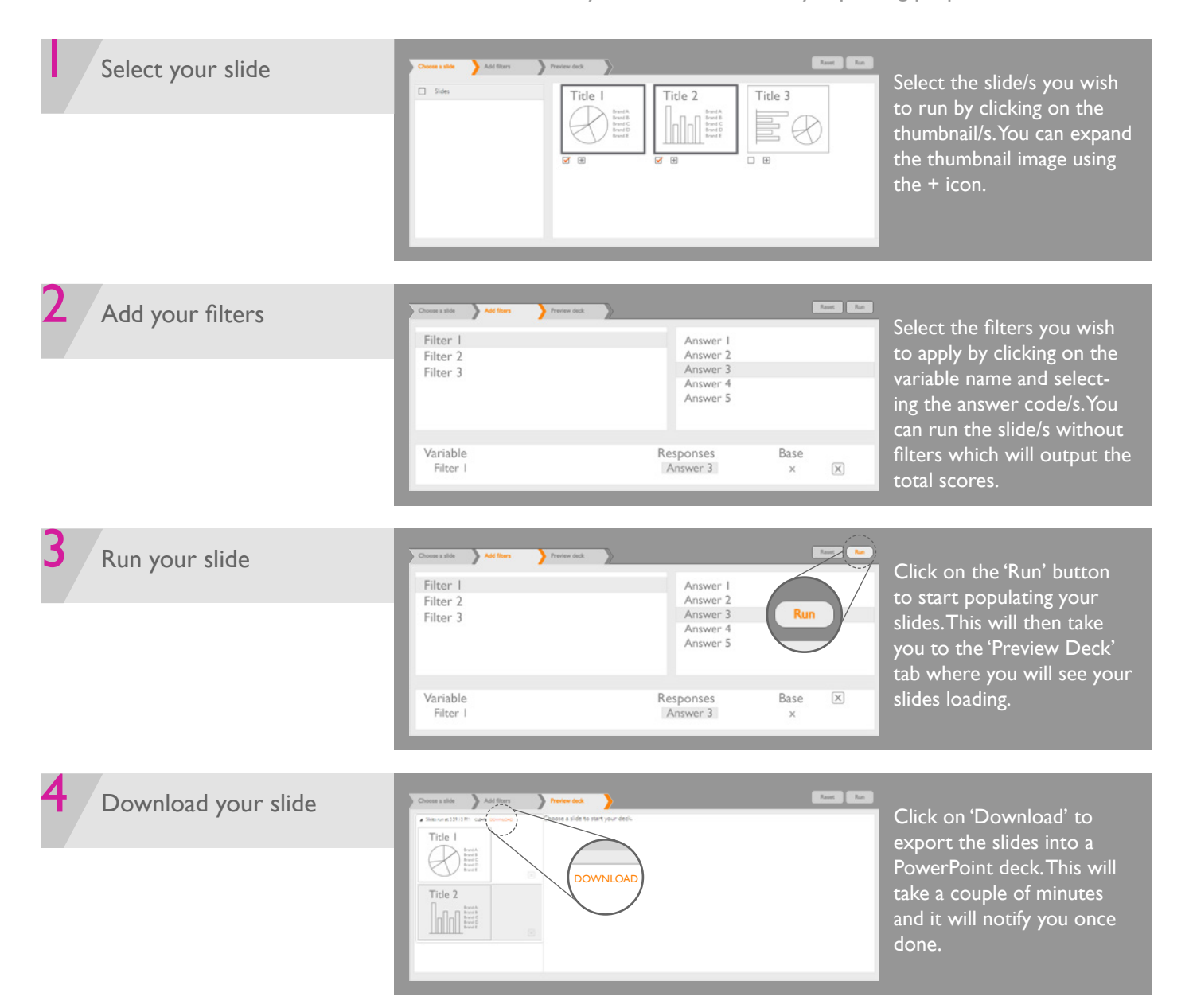

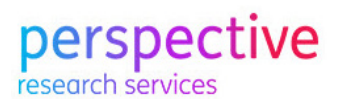

# Reporting Tool

#### DASHBOARDS AND TABLES

The dashboard and table reports can be accessed by hovering over the title in the main menu items. You can first preview the report and then apply filters, if required, before downloading the report into a PowerPoint slide.

The end result is a fully editable PowerPoint, that allows you flexibility and control to fine-tune your slide decks for any reporting purpose.

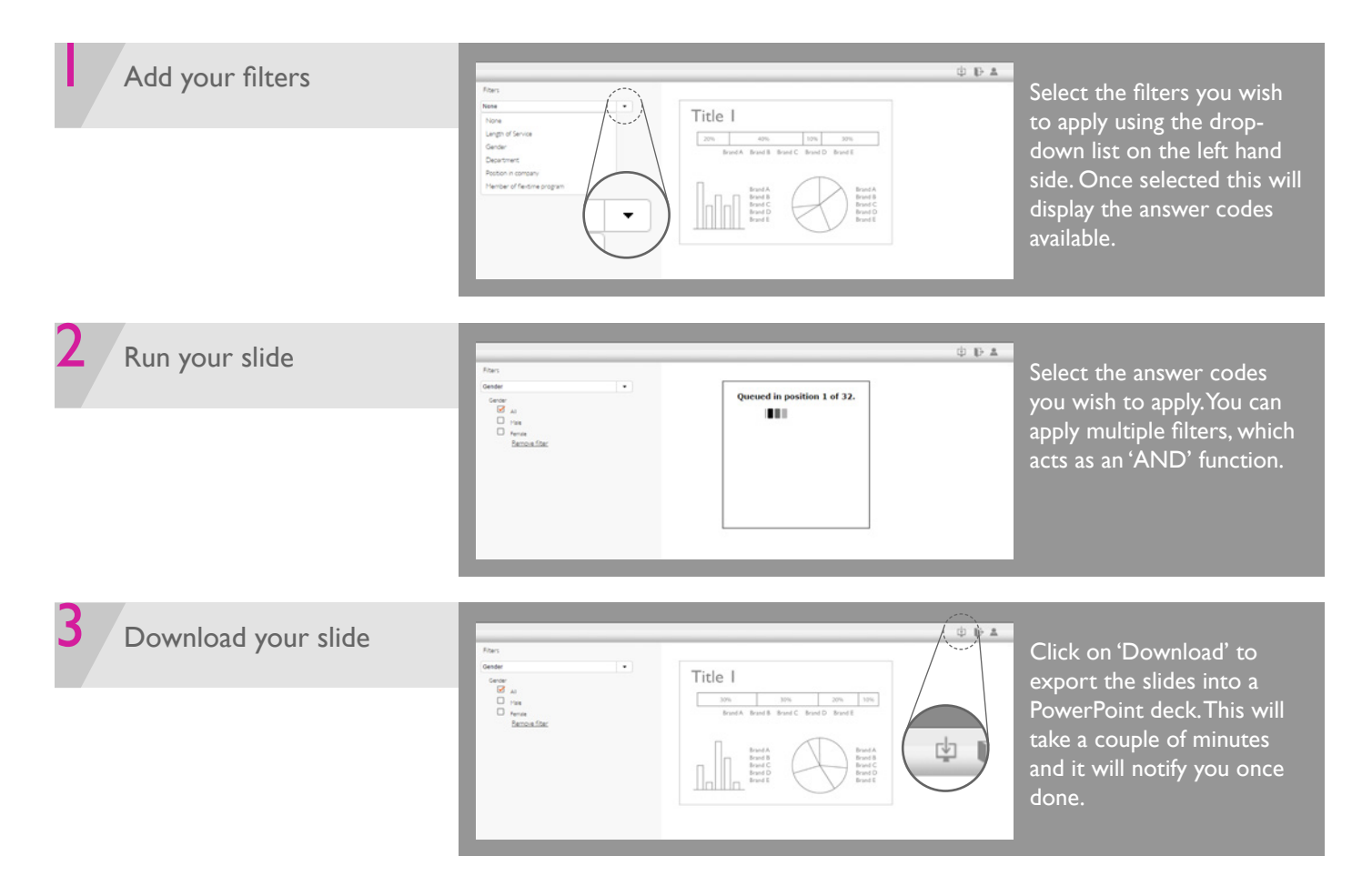